# **CS 457/557: Functional Languages**

Folds

# Today's topics:

- Folds on lists have many uses
- Folds capture a common pattern of computation on list values
- In fact, there are similar notions of fold functions on many other algebraic datatypes …)

# Folds!

• A list xs can be built by applying the (:) and [] operators to a sequence of values:

 $xs = x_1 : x_2 : x_3 : x_4 : ... : x_k : []$ 

- Suppose that we are able to replace every use of (:) with a binary operator  $(\oplus)$ , and the final  $\lceil \cdot \rceil$  with a value n:  $\mathsf{x} \mathsf{s} = \mathsf{x}_1 \oplus \mathsf{x}_2 \oplus \mathsf{x}_3 \oplus \mathsf{x}_4 \oplus ... \oplus \mathsf{x}_k \oplus \mathsf{n}$
- The resulting value is called fold  $(\oplus)$  n xs
- Many useful functions on lists can be described in this way.

## **Graphically:**

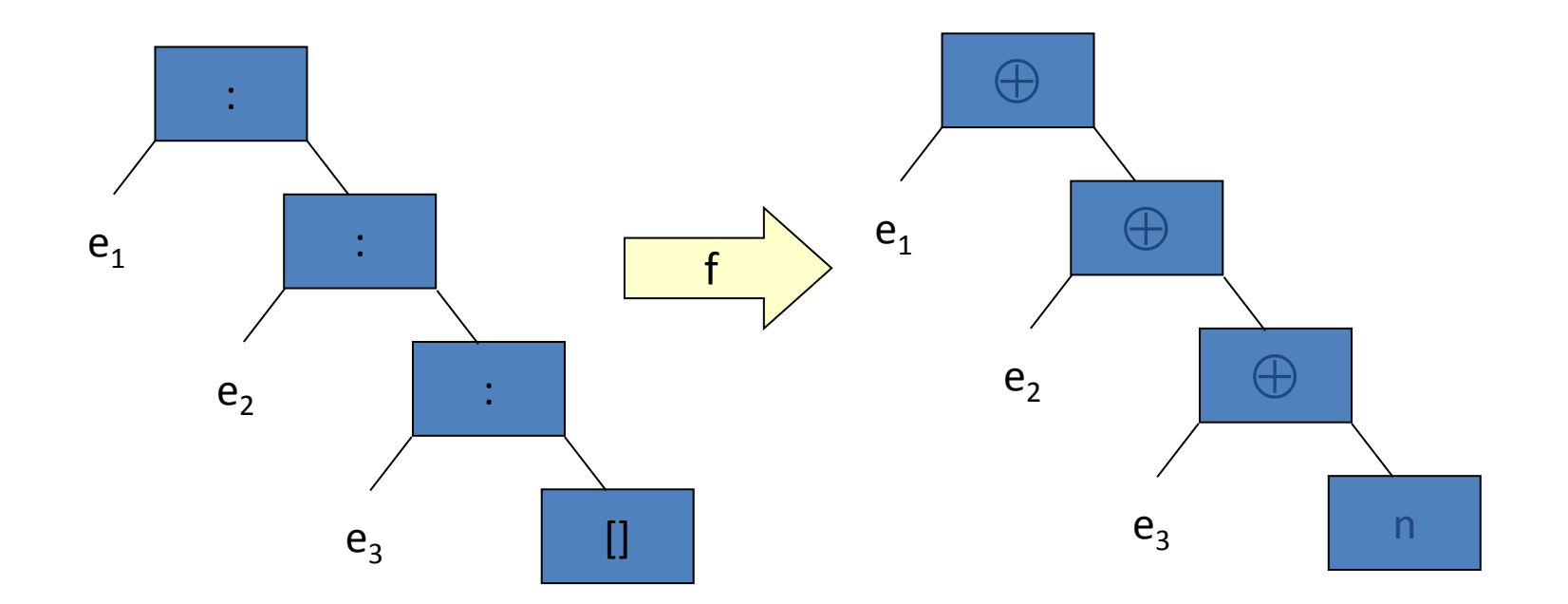

 $f =$  foldr  $(\oplus)$  n

#### Example: sum

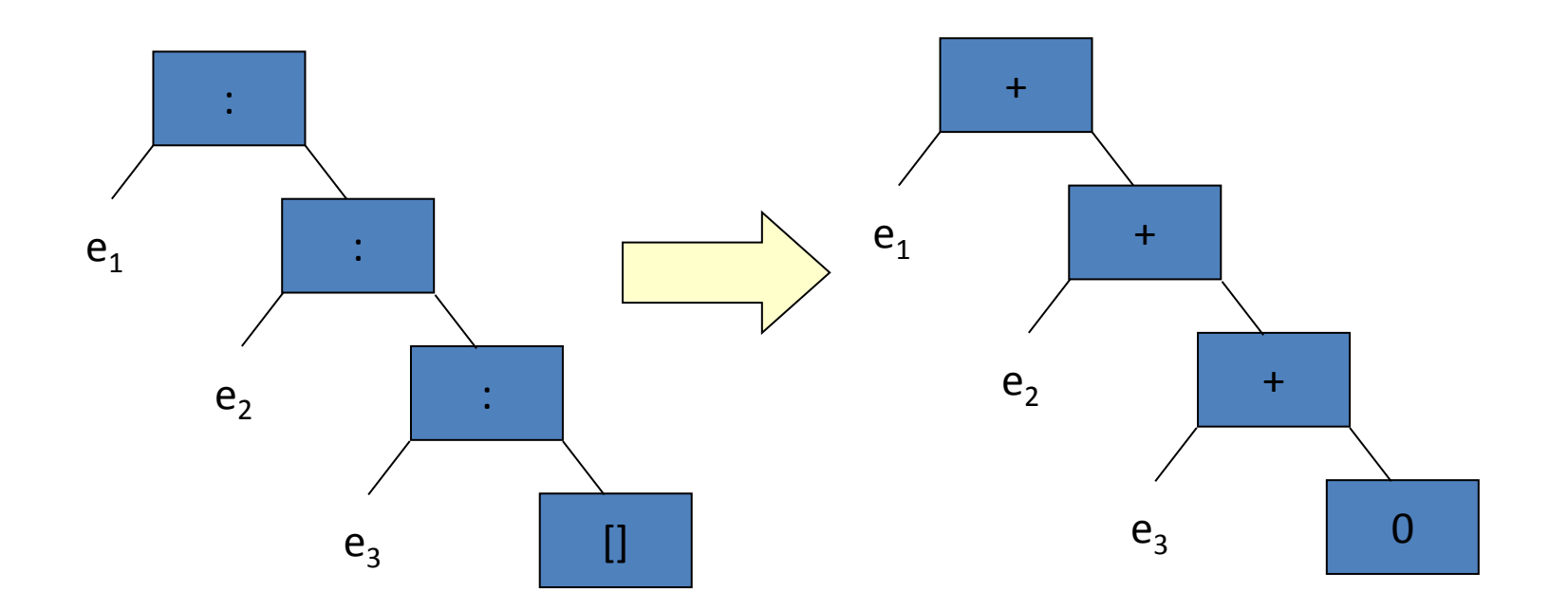

 $sum = foldr (+) 0$ 

#### Example: product

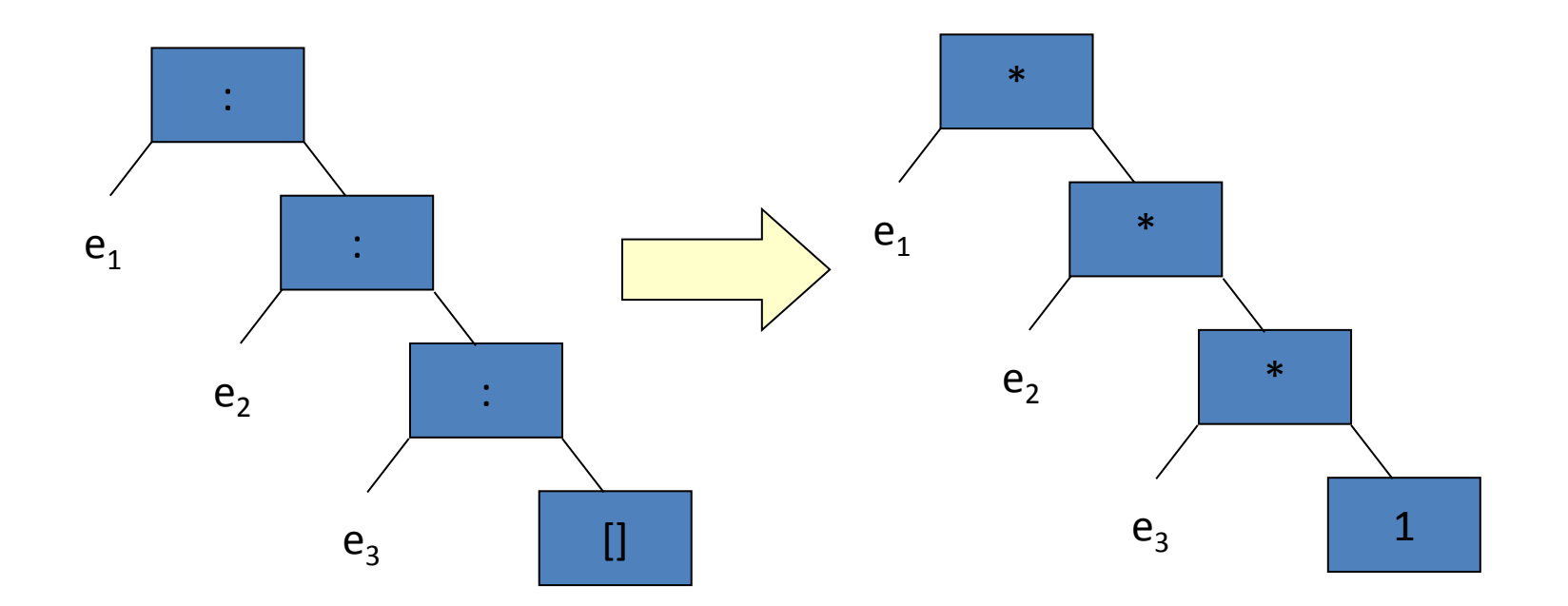

product = foldr  $(*)$  1

#### Example: length

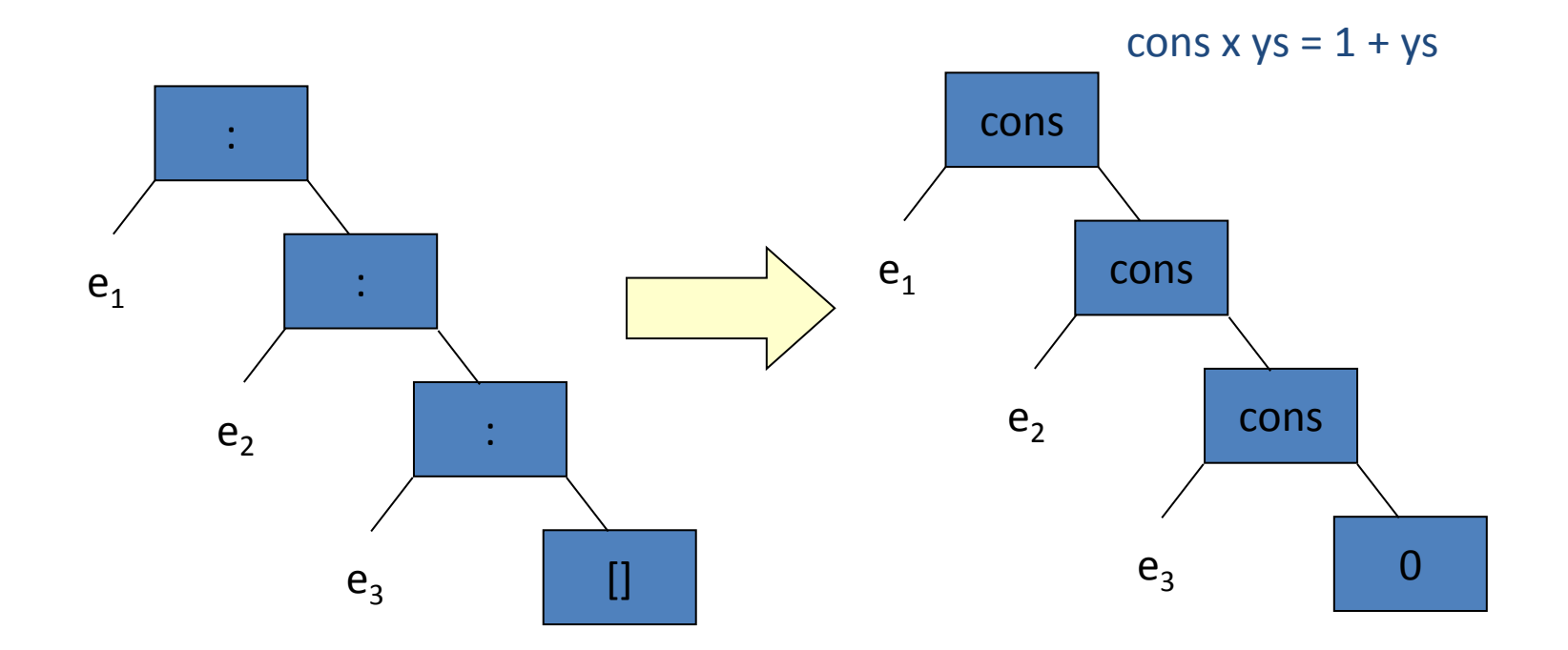

length = foldr ( $\x$  ys -> 1 + ys) 0

#### Example: map

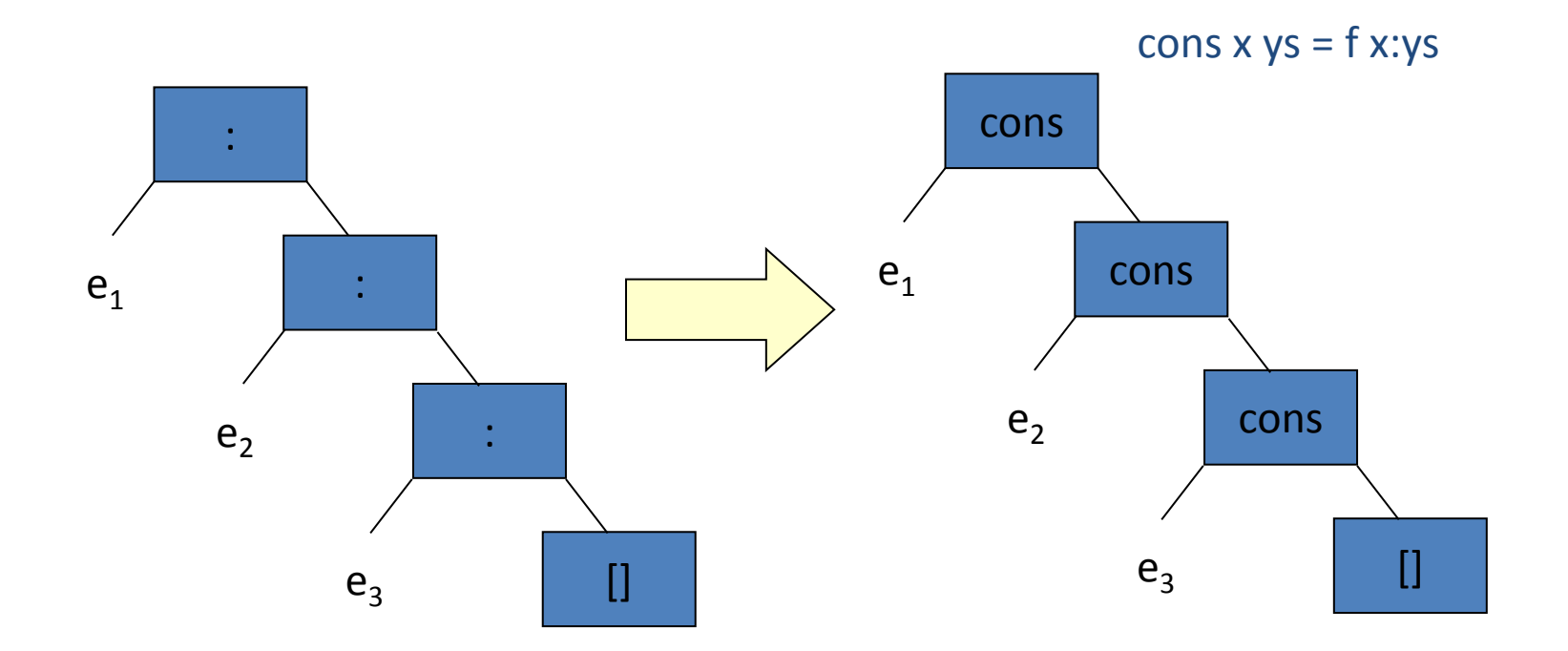

#### map  $f = foldr (\xys -> f x : ys)$  []

### Example: filter

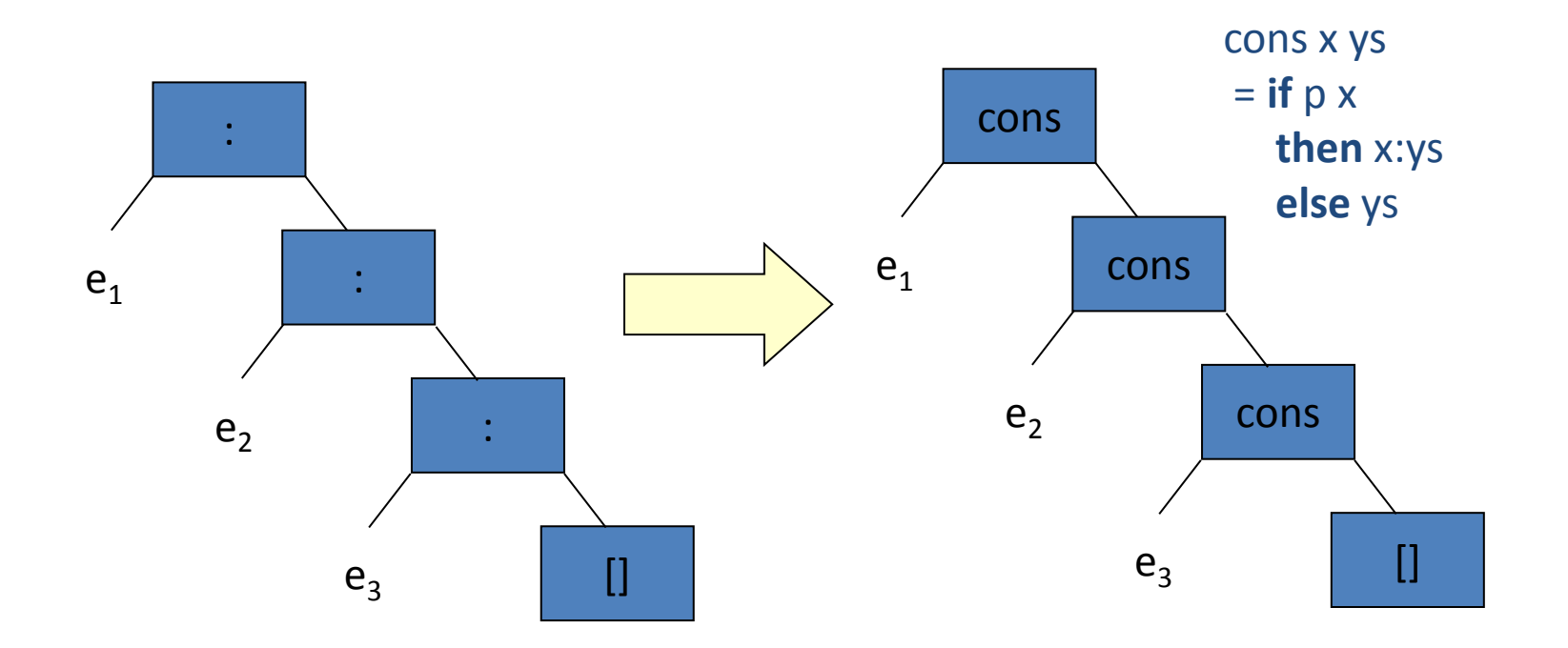

#### filter  $p =$  foldr ( $\sqrt{x}$  ys -> if  $p$  x then x:ys else ys) []

### **Formal Definition:**

foldr ::  $(a->b->b) -> b -> [a] -> b$  $f$ oldr cons nil  $[]$  = nil foldr cons nil  $(x:xs) = cons x$  (foldr cons nil xs)

## Applications:

sum  $=$  foldr  $(+)$  0  $product = folder (*) 1$ length = foldr  $(\x \text{ ys} \rightarrow 1 + \text{ ys})$  0 map f  $=$  foldr  $(\{x \text{ ys } -> f x : ys\})$ filter  $p =$  foldr c  $\lceil$ **where** c x ys = **if** p x **then** x:ys **else** ys  $xs + + ys = foldr$  (:) ys xs concat = foldr  $(++)$  [] and  $=$  foldr  $(8.8)$  True or  $=$  foldr  $(||)$  False

# Patterns of Computation:

- foldr captures a common pattern of computations over lists
- As such, it's a very useful function in practice to include in the Prelude
- Even from a theoretical perspective, it's very useful because it makes a deep connection between functions that might otherwise seem very different …
- From the perspective of lawful programming, one law about foldr can be used to reason about many other functions

## A law about foldr:

- If  $(\oplus)$  is an associative operator with unit n, then foldr  $(\oplus)$  n xs  $\oplus$  foldr  $(\oplus)$  n ys  $=$  foldr  $(\oplus)$  n (xs ++ ys)
- $(x_1 \oplus ... \oplus x_k \oplus n) \oplus (y_1 \oplus ... \oplus y_i \oplus n)$  $\stackrel{\sim}{=}$  (x<sub>1</sub>  $\oplus$  ...  $\oplus$  x<sub>k</sub>  $\oplus$  y<sub>1</sub>  $\oplus$  ...  $\oplus$  y<sub>j</sub>  $\oplus$  n)
- All of the following laws are special cases: sum  $xs + sum ys = sum (xs ++ys)$ product  $xs$   $*$  product  $ys = product (xs ++ys)$ concat  $xss ++$  concat  $yss =$  concat  $(xss ++ yss)$ and  $xs$  && and  $ys$  = and  $(xs ++ys)$ or xs  $||$  or ys  $=$  or  $(xs + ys)$

# foldl:

- There is a companion function to foldr called foldl: ::  $(b - a - b) - b - b$  ->  $[a] - b$ foldl fold  $s \cap [$  = n foldl s  $n(x:xs) =$  foldl s  $(s \cap x)$  xs
- For example:

foldl s n  $[e_1, e_2, e_3]$  $= s (s (s ne<sub>1</sub>) e<sub>2</sub>) e<sub>3</sub>$  $= ((n 's ' e_1) 's ' e_2) 's ' e_3)$ 

### foldr vs foldl:

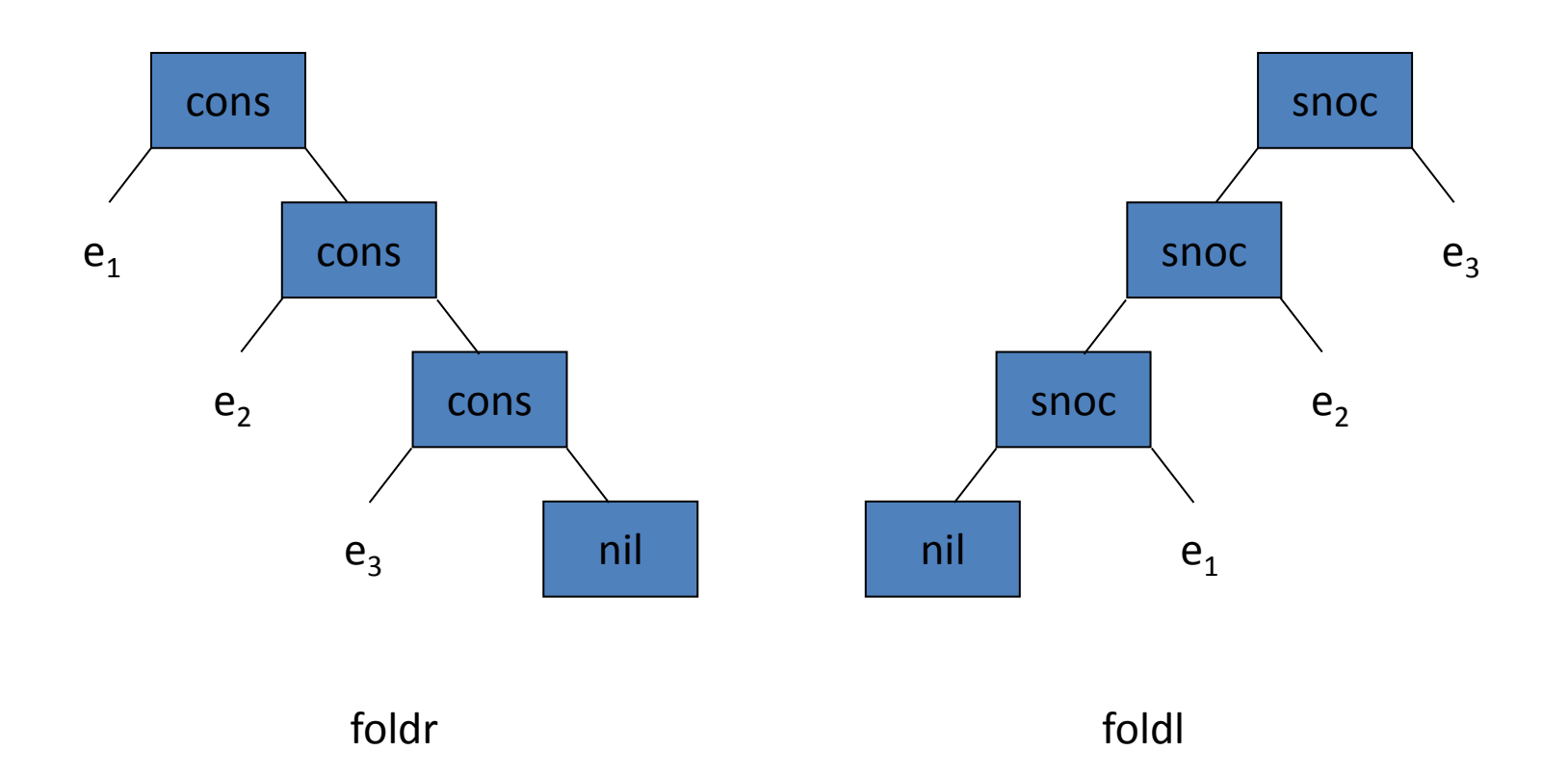

# Uses for foldl:

• Many of the functions defined using foldr can be defined using foldl:

sum  $=$  foldl  $(+)$  0 product = foldl  $(*)$  1

• There are also some functions that are more easily defined using foldl:

reverse  $=$  foldl ( $\ys x$  -> x:ys) []

• When should you use foldr and when should you use foldl? When should you use explicit recursion instead? … (to be continued)

# foldr1 and foldl1:

- Variants of foldr and foldl that work on non-empty lists:
	- $foldr1$  ::  $(a \rightarrow a \rightarrow a) \rightarrow [a] \rightarrow a$ foldr1 f  $[x]$  = x foldr1 f (x:xs)  $=$  f x (foldr1 f xs)
	- foldl1 ::  $(a -> a -> a) -> [a] -> a$ foldl1 f (x:xs)  $=$  foldl f x xs
- Notice:
	- No case for empty list
	- No argument to replace empty list
	- Less general type (only one type variable)

## Uses of foldl1, foldr1:

From the prelude:

 $minimum =$  fold $1$  min  $maximum = **fold1** max$ 

# Not in the prelude:

commaSep = foldr1 (\s t -> s ++ ", " ++ t)

### Example: Folds on Trees

```
foldTree :: t \rightarrow (t \rightarrow Int \rightarrow t \rightarrow t) \rightarrow Tree \rightarrow tfoldTree leaf fork Leaf = leaf
foldTree leaf fork (Fork l n r)
        = fork (foldTree leaf fork l) n (foldTree leaf fork r)
sumTree :: Tree -> Int
sumTree = foldTree 0 (\ln r-> l + n + r)
catTree :: Tree -> [Int]catTree = foldTree [ ] (\ln r -> 1 + [n] + r )treeSort :: [Int] -> [Int]
treeSort = catTree . foldr insert Leaf
```